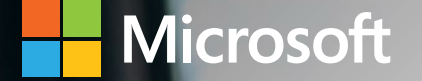

# Microsoft Dynamics 365 Business Central Capabilities

Project Management

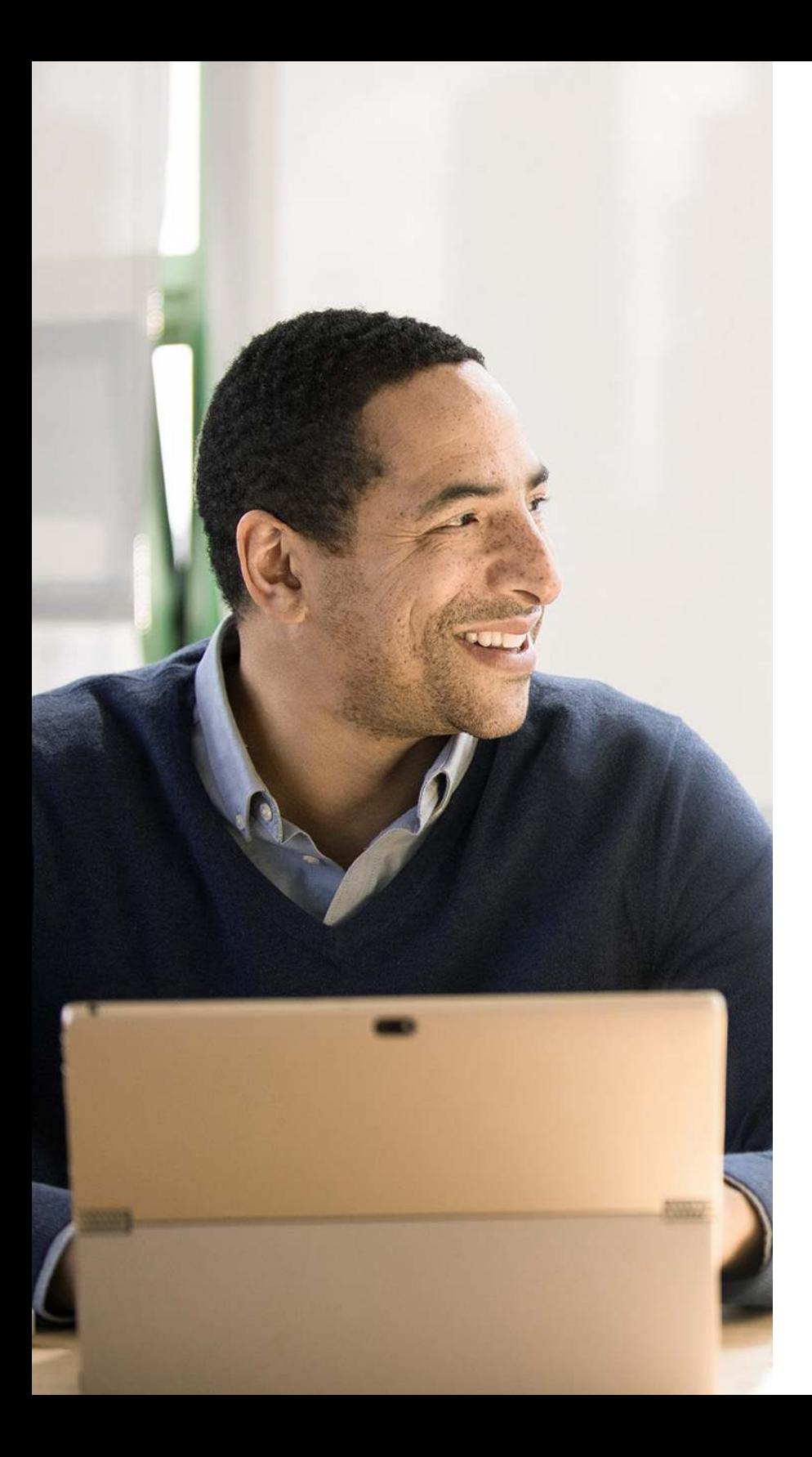

## Table of Contents

### [Project Management](#page-2-0)

Project Management [............................................................ 03](#page-2-0)

#### <span id="page-2-0"></span>Project Management

#### Basic Resources

Keep track of resources and prices. Register and sell resources, combine related resources into one resource group, or track individual resources. Divide resources into labor and equipment and allocate resources to a specific job in a time schedule.

#### Capacity Management

Plan capacity and sales and manage usage statistics and the profitability of resources. Create your plan in a calendar system with the required level of detail and for the period you need. Monitor resource usage and get a complete overview of resource capacity including availability and planned costs on orders and quotes.

#### Multiple Costs

Manage alternative costs for resources and resource groups. Costs can be fixed, percentage based, or an additional fixed charge. Define as many work types as you need.

#### Jobs

Track usage on jobs and data for invoicing the customer. Manage fixed-price jobs and time-and-materials jobs:

- Create a plan for a job with multiple tasks and task groupings. Each task can have a budget and can be done for whatever period you need.
- Copy a budget from one job to another and set up a job-specific price list for item and resource charges and general ledger account expenses for the customer.
- View suggested WIP and recognition postings for a job.
- Plan and invoice job in multiple currencies.
- Assign a specific job to a specific customer and invoice the job completely or partially.
- Use an assisted setup guide to set up jobs, easily enter time sheets and job journals, and use the Project Manager Role Center to access common tasks, new charts, and the list of your jobs.
- Use the Job page to access tasks, assign job ownership, and get visibility into costs and billings.
- Use the Job Quote report to quickly email a customer the price for a project.

#### Time Sheet

Register time spent and get manager approval using the simple and flexible Time Sheet. Time Sheet integrates with Service and Project Management and can include resources.

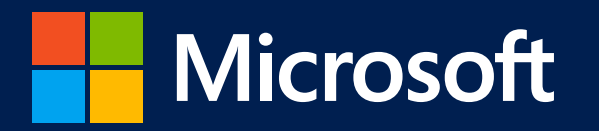

©2020 Microsoft Corporation. All rights reserved. This document is for informational purposes only. MICROSOFT MAKES NO WARRANTIES, EXPRESS OR IMPLIED, IN THIS SUMMARY. This document is provided "as-is." Information and views expressed in this document, including URL and other Internet website references, may change without notice.

This document does not provide you with any legal rights to any intellectual property in any Microsoft product. You may copy and use this document for your internal, reference purposes.

www.microsoft.com